# Cluster Nazionale CSN4 Parallel computing and scientific activity *Roberto Alfieri - Parma University & INFN, Gr.Coll. di Parma*

LNL - 16/02/2011

# **Outline**

- PC-clusters in the theoretical physics community
- The CSN4cluster project
- New granularity attributes on the grid
- CSN4cluster jobs submission
- Examples of physics parallel applications executed on the cluster
- **Conclusions**

## **Parallel computing in the INFN theo-phys community**

Lattice simulations (local communication oriented): **APE projects**

General purpose (parallel and serial): **PC clusters** 

 $\rightarrow$  2005 : A lot of clusters small-medium sized  $\rightarrow$  - often managed by users

2005-2007 : Single centralized cluster (Cnaf) - 24 nodes Xeon +infiniband

2007-2009 : 4 PC clusters based on federated projects - grid access for serial jobs

 $2010 \rightarrow$ : Single centralized cluster ("CSN4cluster" project)

### **CSN4cluster: timeline**

**late 2009:** collaboration CSN4-CCR to define cluster requirements and evaluate sites proposal

**Febr. 2010:** INFN-Pisa project approved

**June 2010:** cluster in operation for sequential jobs

**July 2010:** call for scientific proposals

**Sept. 2010**: 15+1 projects approved and fair-shares defined

**Dec. 2010:** cluster in operation for parallel jobs

### **CSN4cluster access: theophys VO**

**Access method:** via Infngrid only (both serial and parallel jobs)

**Access policy:** - thanks to G. Andronico (CT) -

- Theophys VO members (~124 up to now) with low priority
- Theophys subgroups (or others) can apply for a granted fairshare to the CSN4 cluster committee

#### **Active fairshare grants:**

- 16 has already been assigned, corresponding to 16 CSN4 IS proposals
- Requests: 130K day\*core serial  $+$  250K day\*core parallel = 380K day\*core
	- availability: 365 K day\*core per year -

*Details: http://wiki.infn.it/cn/csn4/calcolo/*

# **MPI and multi-thread support in EGEE**

MPI has always been supported by EGEE but..

- Survey for users and administrators in April 2009: **MPI is still scarcely used**
- **Multi-thread programming** should be supported in EGEE to exploit the upcoming multi-core architectures.
- => Set-up of a new **EGEE MPI-WG.**

Recommendation document released in 06/2010: <http://www.grid.ie/mpi/wiki/WorkingGroup>

#### **New attributes in the JDL are proposed by the MPI-WG** for multi-thread support

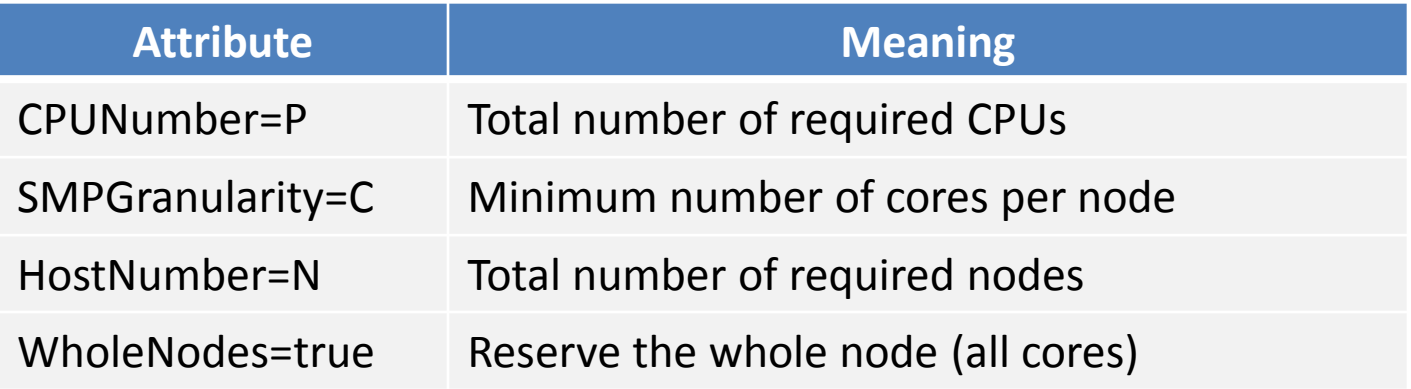

## **Granularity attributes : JDL examples**

#### **WholeNodes=false (not set)**

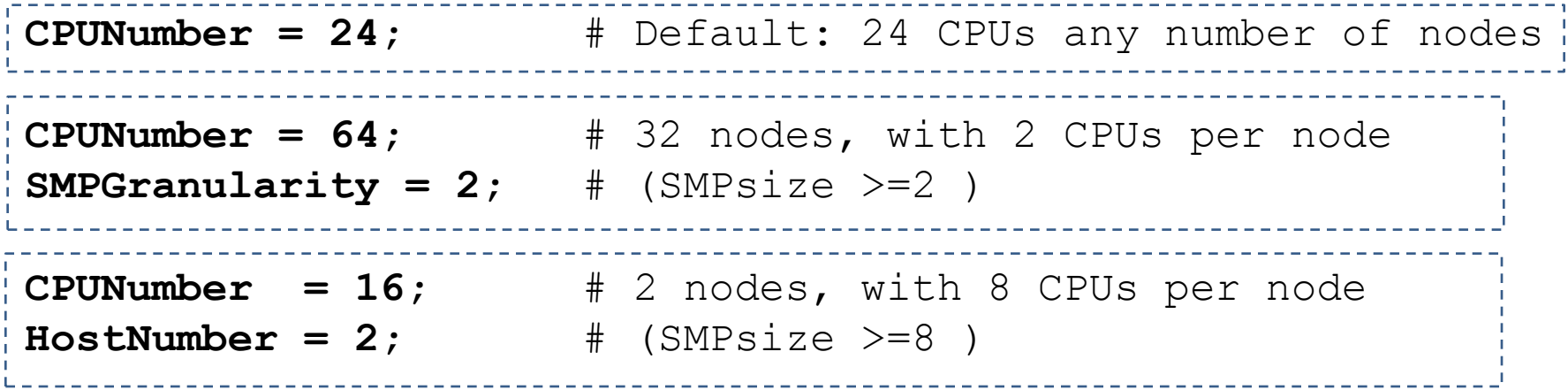

#### **WholeNode=true**

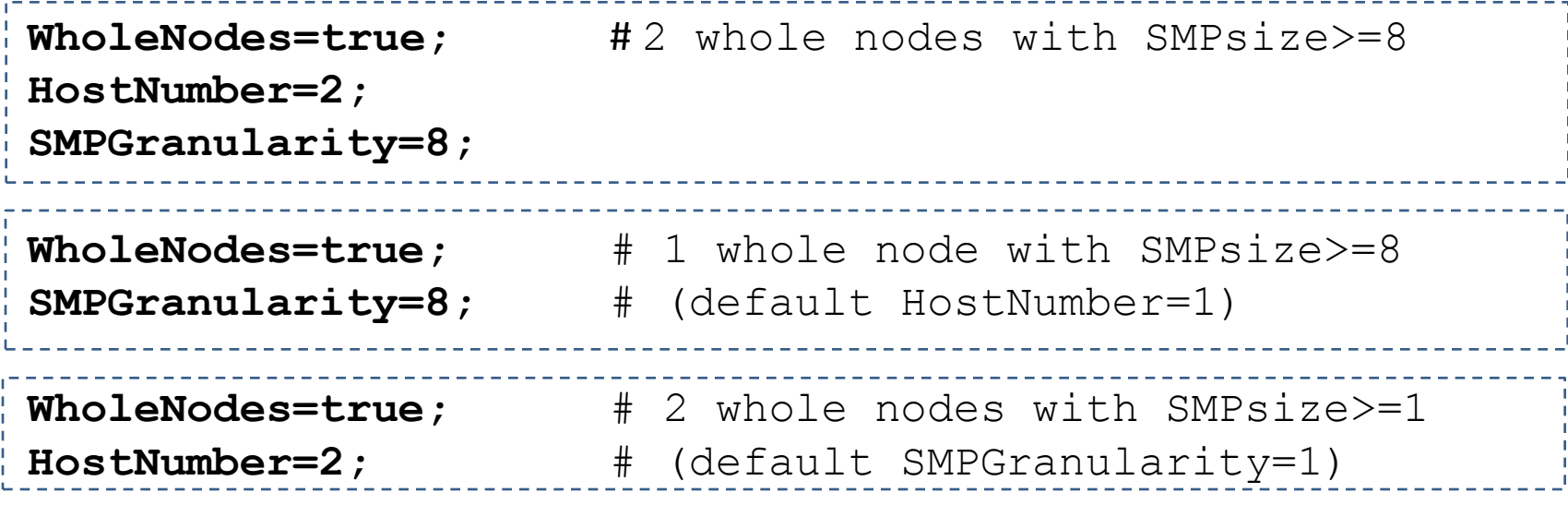

# **Granularity support: preliminary patch**

New JDL attributes proposed by the MPI-WG **aren't implemented in gLite yet**

A **preliminary patch for Cream-CE** has been developed and tested in collaboration with the gLite middleware developers

- thanks to M. Sgaravatto (PD), S. Monforte (CT), A. Gianelle (PD) -

The patch has been **installed on the CSN4cluster** and is now operational with a temporary syntax  $\blacksquare$  - waiting for the final integration of the attributes in gLite -

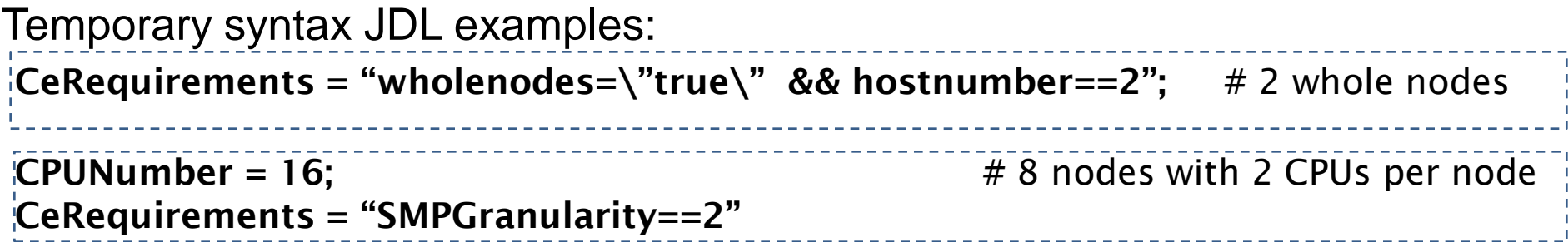

**CeRequirements are interpreted by the CEs. Match-Making process is not involved.**

### **CSN4cluster: computational resources**

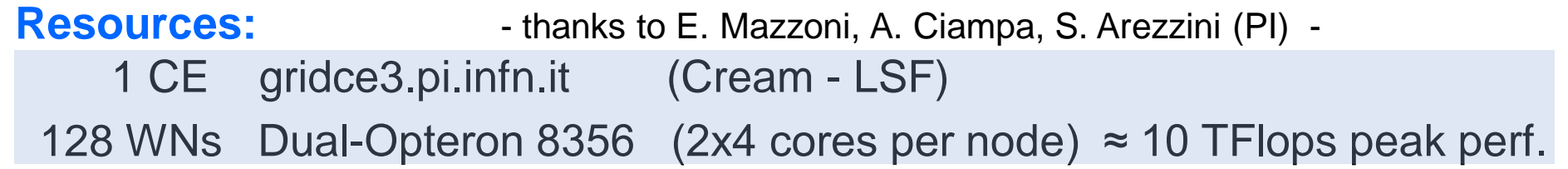

In modern multicore processors the memory architecture is **NUMA**

- Cpu/memory **affinity** is the ability to bind a process to a specific CPU/memory bank -

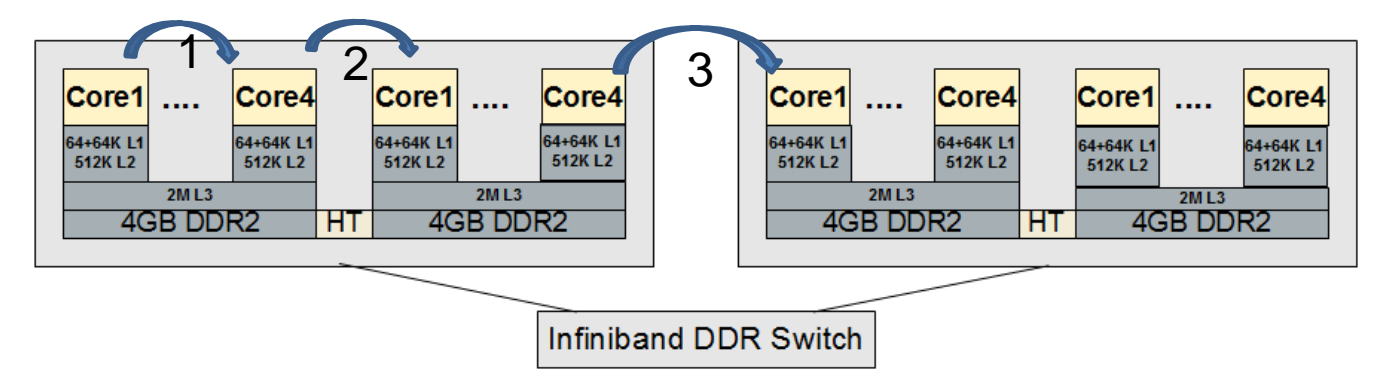

#### Measured network performance (using NetPIPE):

Memory performance (peak):

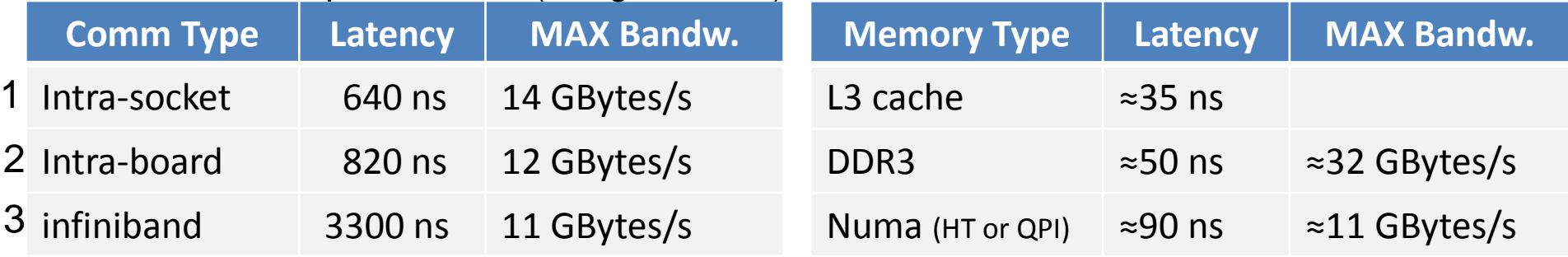

### **CSN4cluster: resources access**

Direct job submission to Cream-CE in the JDL

 **Requirements =(other.GlueCEInfoHostName == "gridce3.pi.infn.it")**

gives access to 2 queues:

**theompi** : parallel job only - reservation time 8h -

Role=parallel required

**voms-proxy-init –voms theophys:/theophys/<group\_name>/Role=parallel**

**theoshort**: serial short jobs - runtime 4h -

Role=parallel should not be specified

 **voms-proxy-init –voms theophys:/theophys/<group\_name>** 

- The serial queue allows the exploitation of cores when they are unused by parallel jobs -

# **MPI job : explicit submission**

Direct job submission means we know SMP architecture, MPI flavours, ecc..

- This example executes 16 MPI ranks (2 whole nodes) -

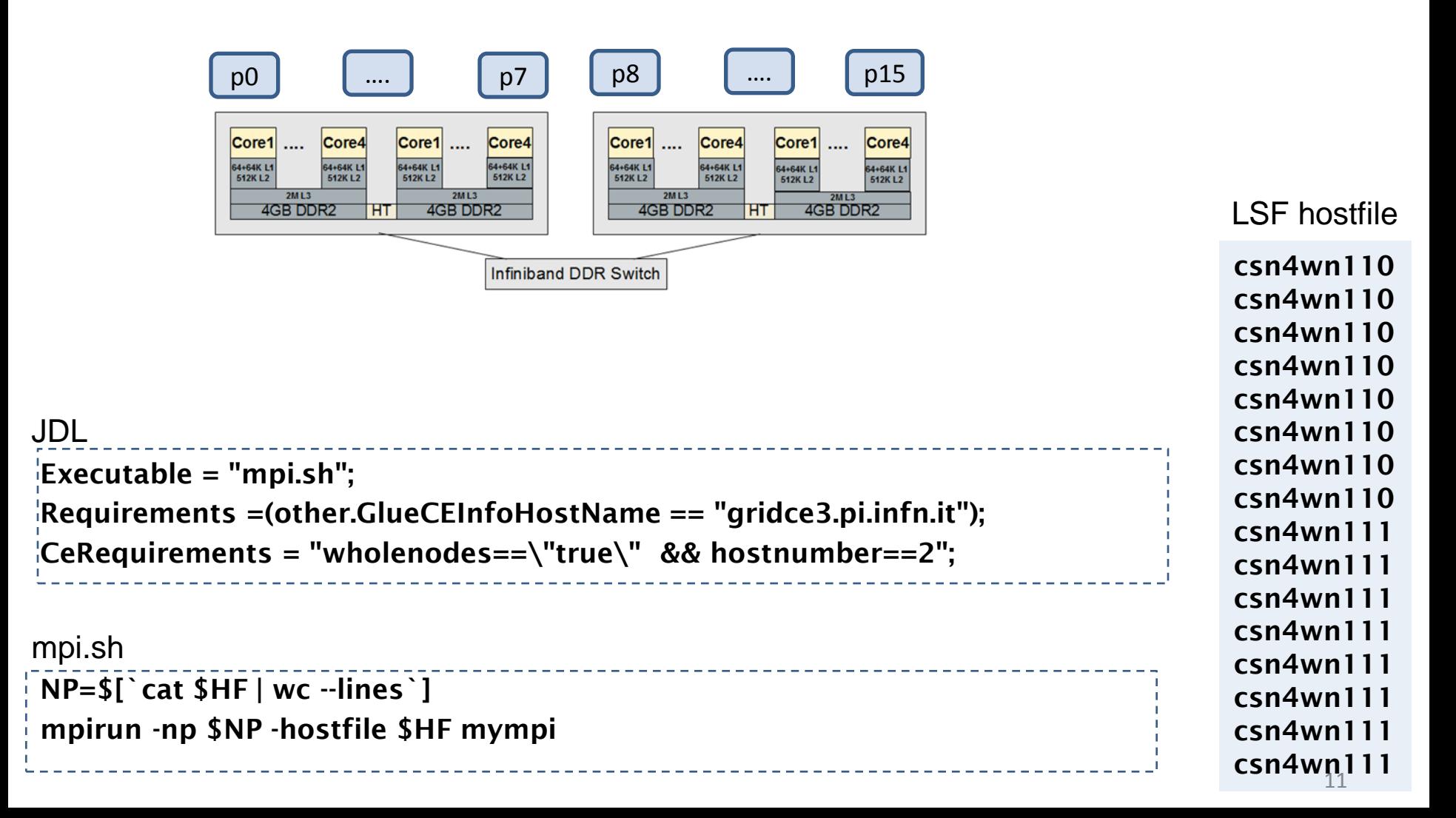

# **openMP job**

### **Wholenodes** allows the submission of **multi-thread jobs on the grid**

- This example executes 8 openMP threads on a whole nodes -
- The user should be aware of potential memory affinity impact on performance -

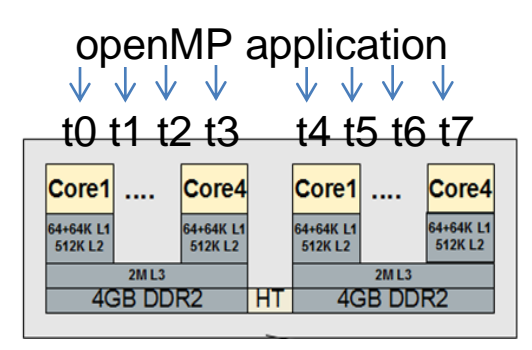

#### JDL

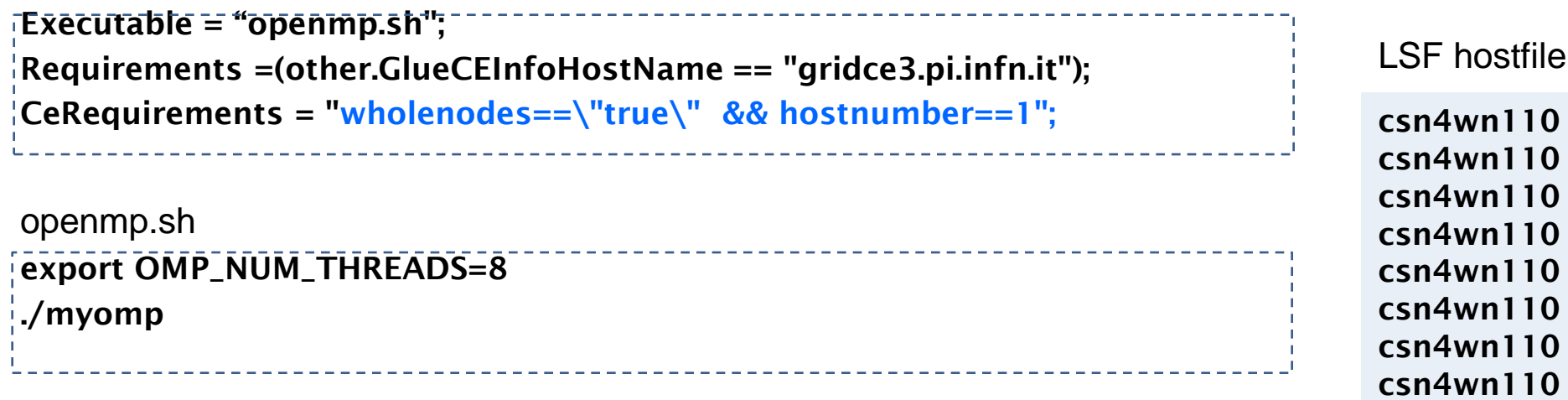

# **Hybrid MPI-openMP job**

#### **Hybrid parallel programming on the grid is enabled too.**

- This example requires 2 MPI ranks. Each MPI process will launch 8 openMP threads -

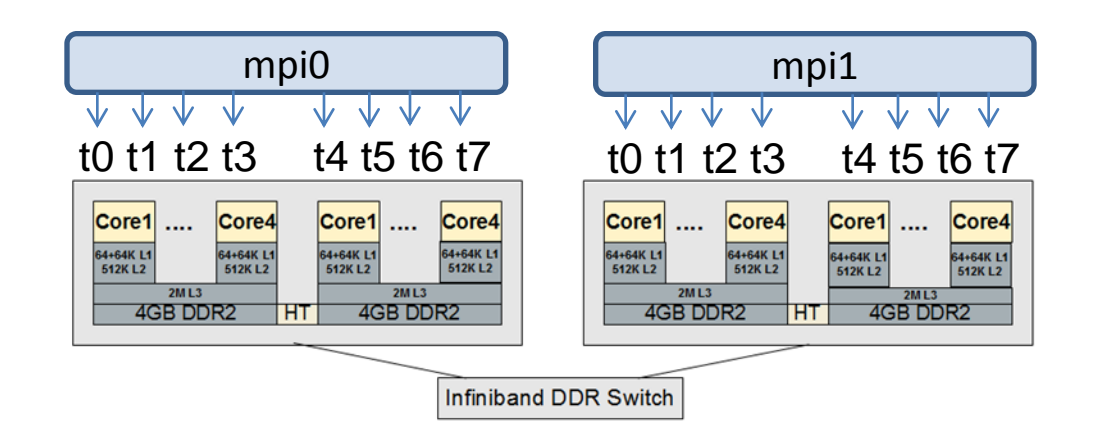

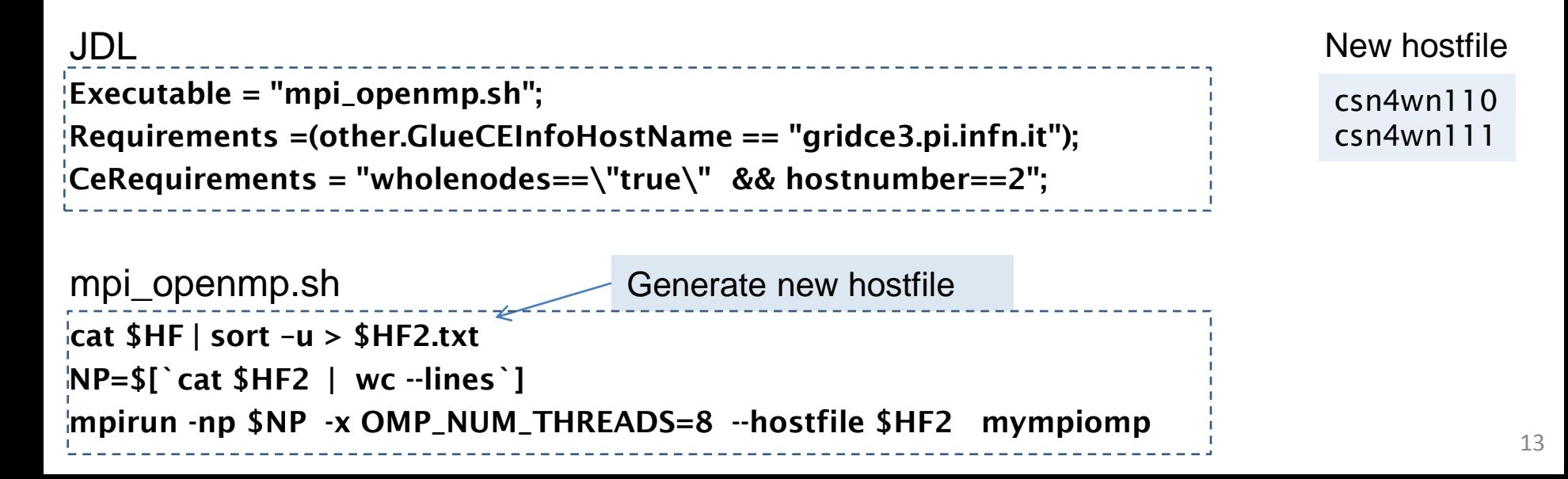

# **Hybrid MPI-openMP job with affinity**

### The openMPI rankfile supports the **CPU affinity**

- binding of an MPI process to a specific core or range of cores –
- This example requires 4 MPI ranks. Each MPI process will launch 4 openMP threads -

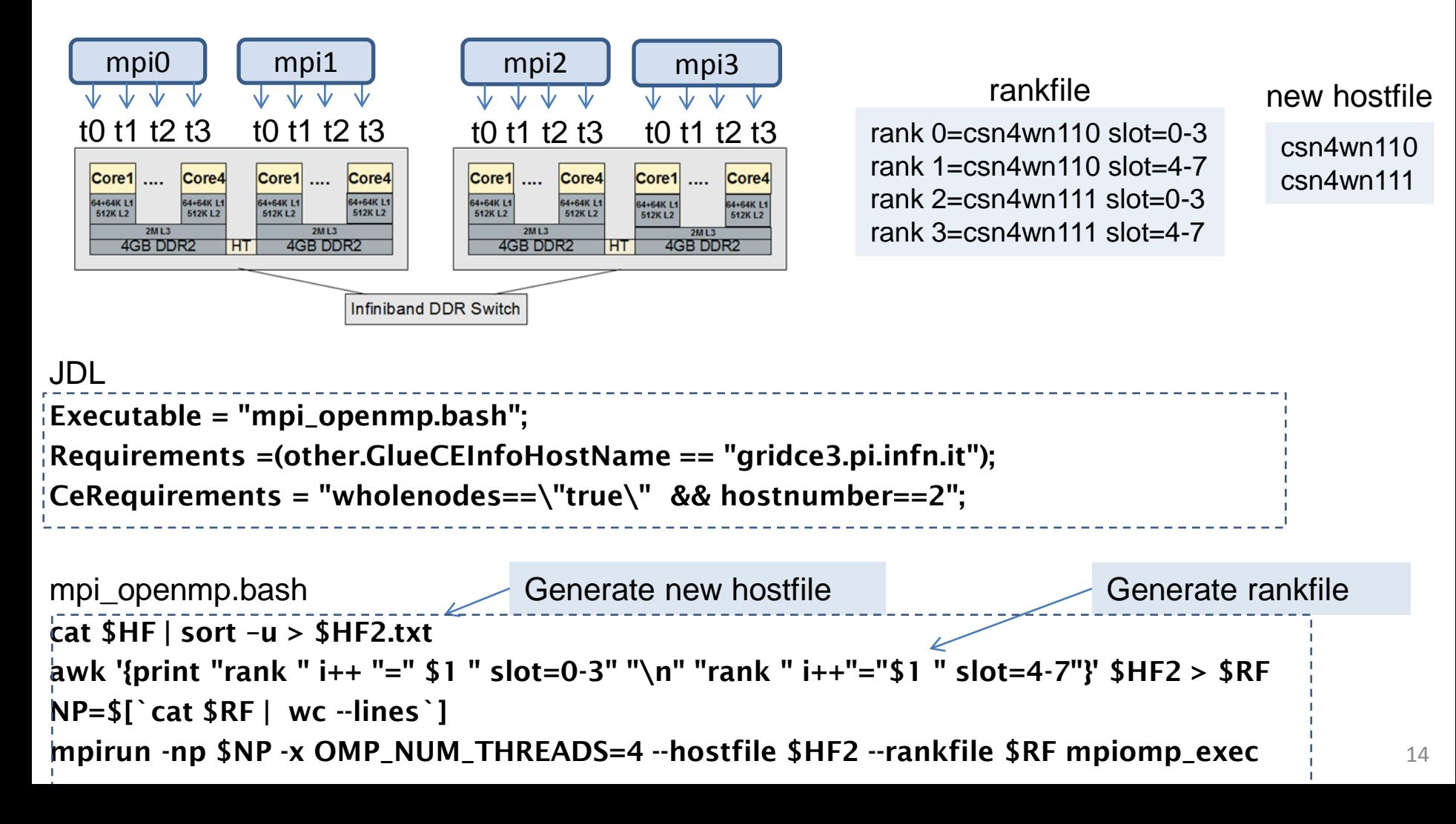

### **MPI job submission via MPI-start**

If a **higher level of abstraction** is needed (i.e. don't know where the MPI job will land) we have to use the **MPI-start** wrapper. MPI-start is the submission method recommended by the EGEE MPI-WG.

The current version of **mpi-start is not able** to manage hybrid mpi-openMP application and memory/CPU affinity.

- This example executes 16 MPI ranks (2 whole nodes) -

```
JDL:
                                         _____________________________________
Executable = "mpistart-wrapper.sh";
Arguments = "mympi OPENMPI";
InputSandbox = {"mpistart_wrapper.sh","mpi-hooks.sh","mympi.c"};
#Requirements =(other.GlueCEInfoHostName == "gridce3.pi.infn.it");
CeRequirements = "wholenodes==\"true\" && hostnumber==2";
```
- **mpistart\_wrapper.sh** is a standard script. Modification not needed - **mpi-hooks.sh** includes pre and post execution scripts

# **Results of real applications: USQCD**

Hybrid-Montecarlo simulation of the Pure Gauge SU(3) on a 32x32x32x8 lattice (2000 sweep) using the publicly available **USQCD collaboration** "chroma" library (<http://usqcd.jlab.org/usqcd-docs/chroma/>). - Thanks to A. Feo, (Turin U.) -

- **Pure MPI code**

64+64K L1

**512KL2** 

 $2ML3$ 

4GB DDR2

64+64K L1

**512KL2** 

ΉТ

64+64K L1

**512KL2** 

512K L<sub>2</sub>

 $2ML3$ 

4GB DDR2

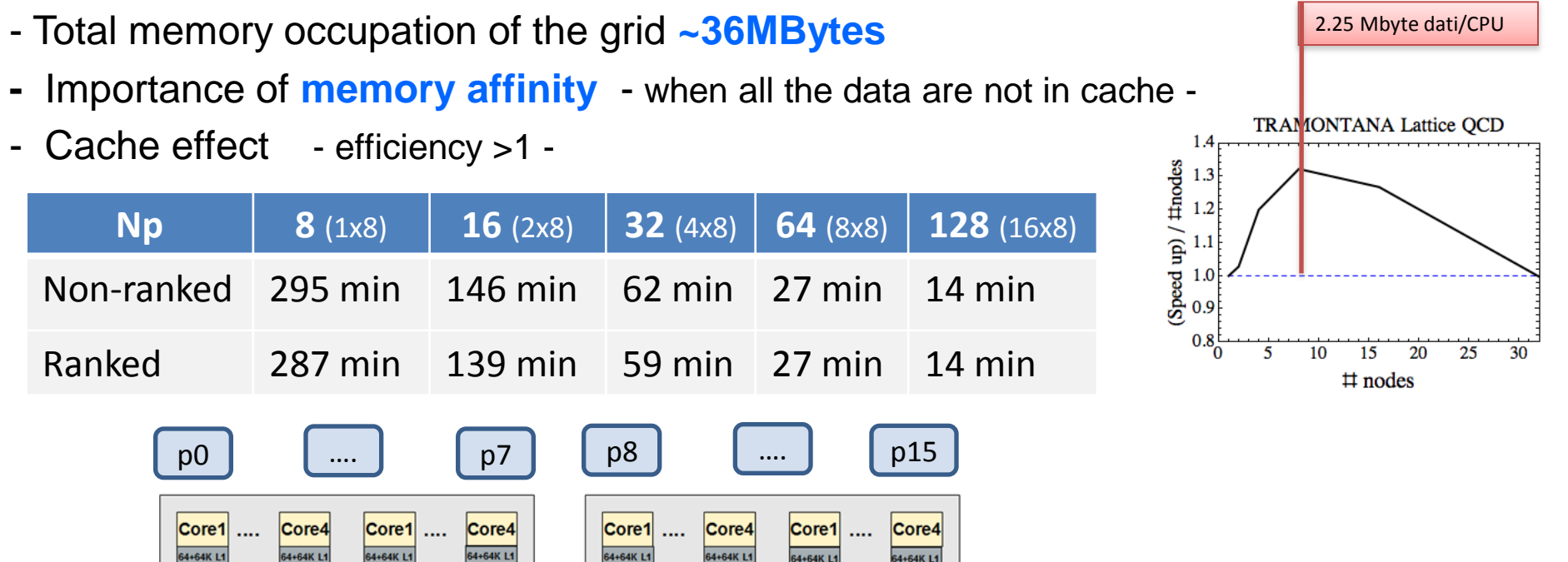

64+64K L1

**512KL2** 

Infiniband DDR Switch

 $2ML3$ 

4GB DDR2

64+64K L1

**512KL2** 

64+64K L1

512K L<sub>2</sub>

НΤ

64+64K L1

512K L<sub>2</sub>

2M I 3

4GB DDR2

# **Results of real applications : NumRel**

Evolution of a stable general relativistic TOV-Star using the **Einstein Toolkit consortium** codes (*http://einsteintoolkit.org/*). - Thanks R. De Pietri, Parma U. -Hydro-dynamical Simulation of a perfect fluid coupled to the full Einstein Equations (dynamical space-time) on a 3-dimensional grid with 5-level of refinement spanning an octant of radius 177 *km* with a maximum resolution within the star of 370 *m*.

#### **- Hybrid MPI-openMP code**

- Total memory occupation of the grid **~8GByte**.
- The code is NOT full-parallelized but large memory request require parallelization.

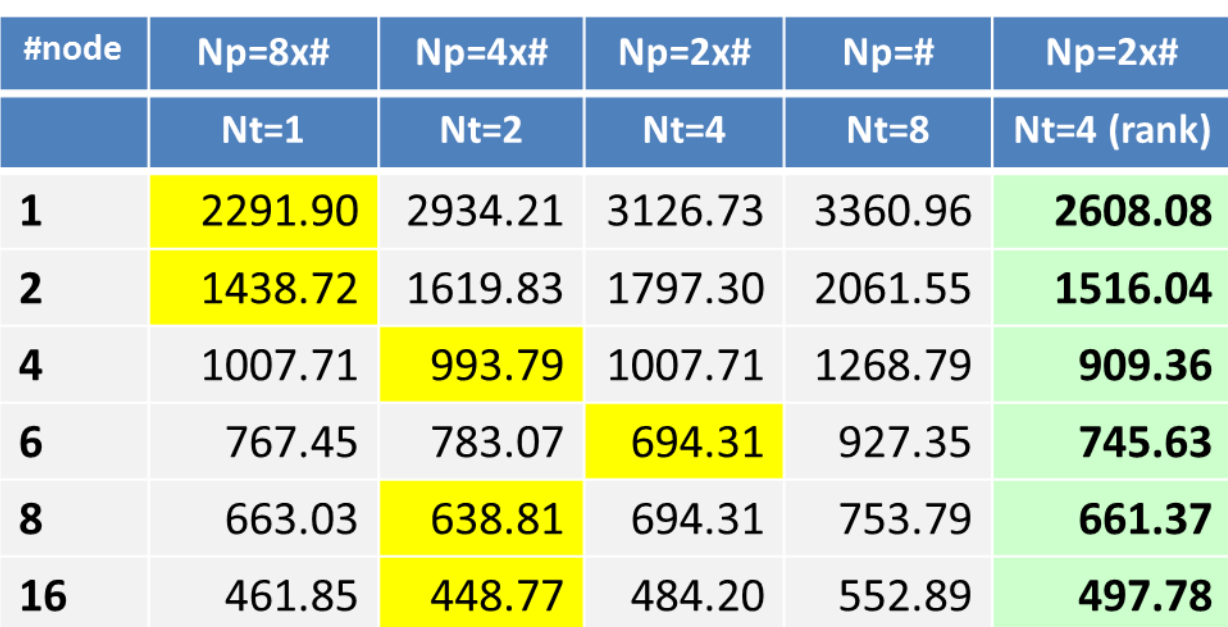

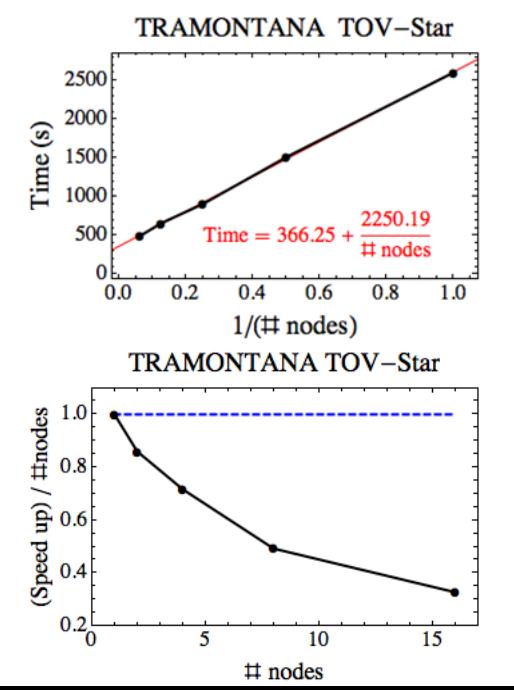

## **Conclusions and future work**

#### **The Cluster is ready for use.** Now we need dissemination events/activity:

- Wiki page: <http://wiki.infn.it/cn/csn4/calcolo/csn4cluster/>
- Cluster inauguration (April 2011)
- Training course (date subject to fund availability from INFN Administration)

This model **can be extended to other MPI sites,** after the integration of the Granularity attributes in gLite.

### **MPI-start should support affinity:**

The current version of MPI-start in not able to manage hybrid MPI-openMP application and memory/CPU affinity.

- Management of CPU/memory affinity is important: the migration of process with respect to allocated memory has an impact on performance.
- Hybrid MPI-openMP applications needs an adapted MPI-start able to suggest the right number of threads.

Thank you for your attention!